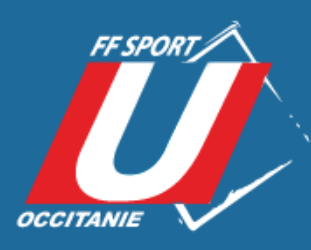

# LesIndispensables de la communication

**Ligue Occitanie** 

du Sport Universitaire Académies de **MONTPELLIER - TOULOUSE** 

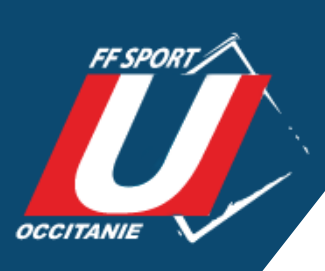

# Préambule

Ce document a pour objectif d'accompagner les Ligues régionales, les associations sportives mais également les petits clubs sportifs à créer du contenu de qualité sur les réseaux sociaux pour plus de visibilité.

Dans ce guide vous trouverez tous les outils indispensables au bon Community Manager pour engager sa communauté et attirer l'œil des internautes.

# Guide de lecture

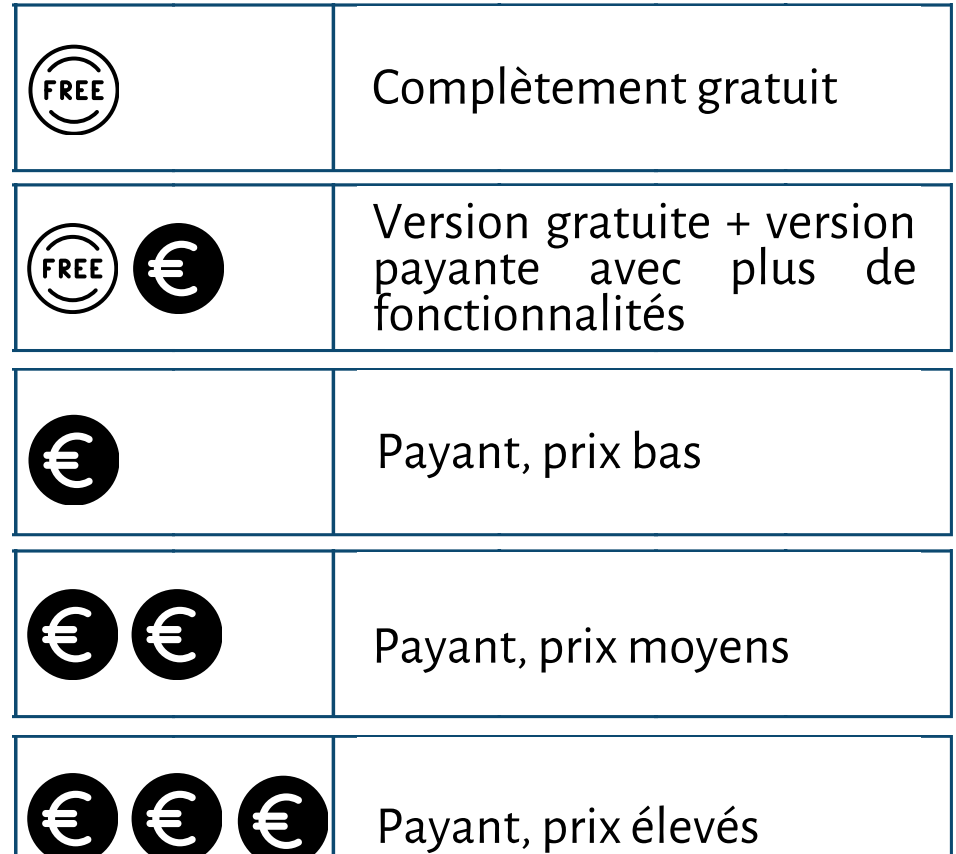

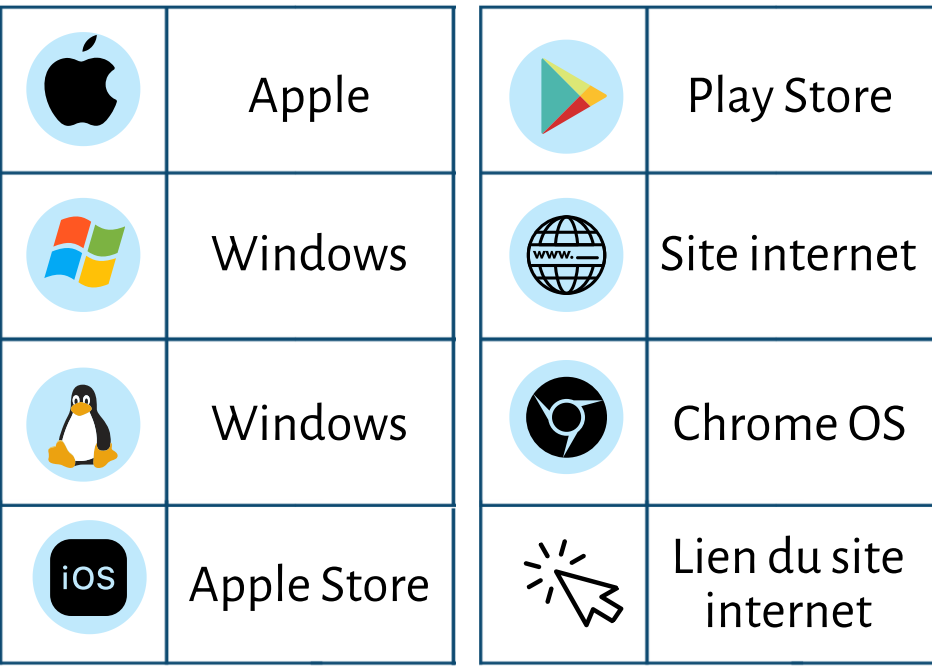

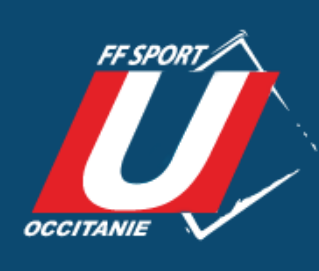

# Sommaire

### **1 VISUELS**

Canva Photoshop Indesign Infogram Gravit Pixlr Editor

### **2 MONTAGE**

Shotcut PlayPlay Adobe Premiere Pro SonyVegasPro Filmora 9 iMovie Final Cut Pro Powtoon

#### **3 SON**

Audacity

#### **CONTENUS LIBRES DE DROIT 4**

Pixabay AllTheFreeStock Bibliothèque Audio YouTube

### **5 AUTRES**

Removebg Unscreen Adobe Color I Love Pdf

### **6 RÉSEAUX SOCIAUX**

Mojo Adobe Spark Hootsuite

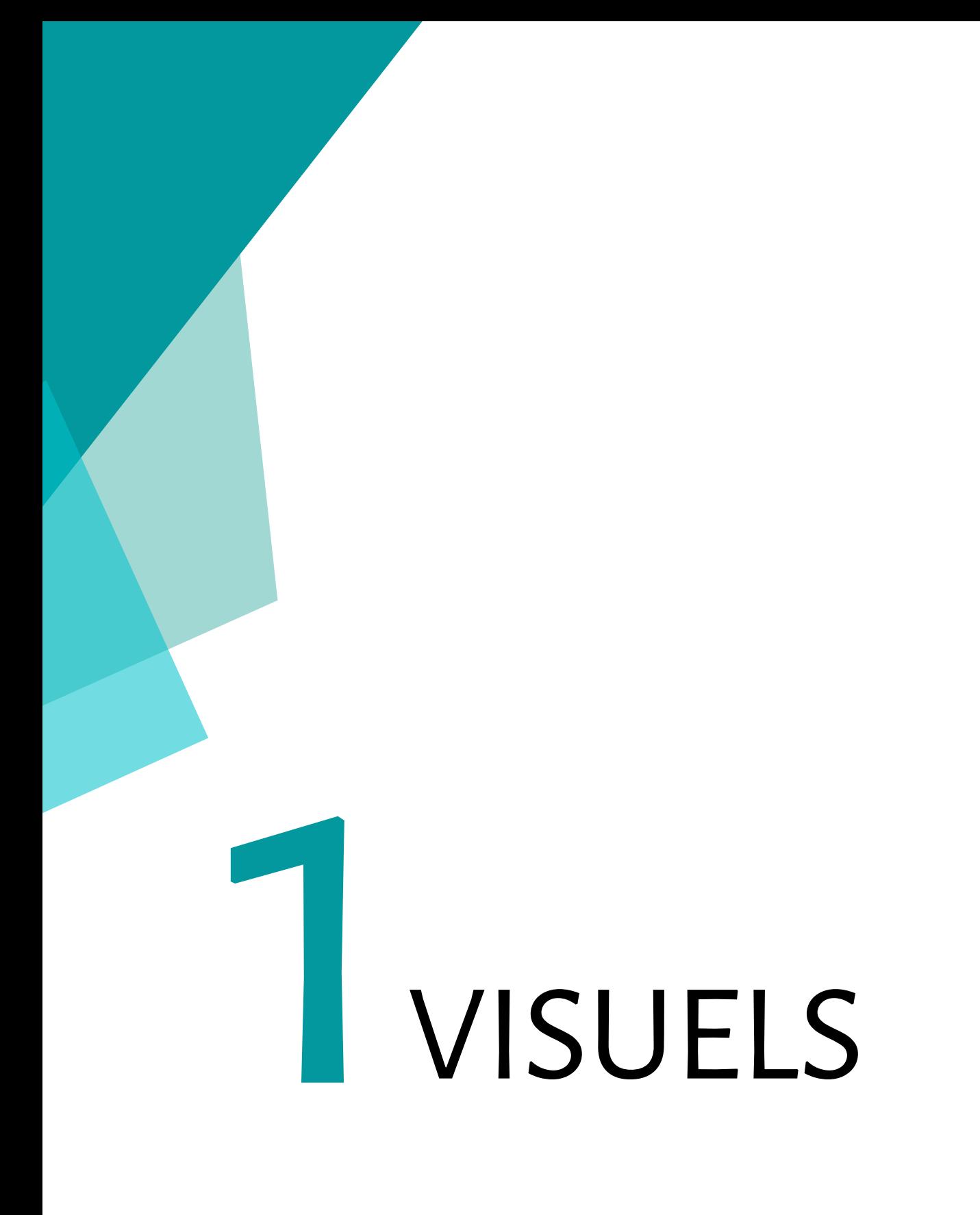

## Canva

Canva est un site Internet qui permet de créer et de personnaliser les designs pour tout type de projet, de façon simple et intuitive.

#### **Fonctionnalités Principales Disponible sur**

- Graphiques (infographies...)
- Présentations
- Affiches
- Documents (CV, rapports...)
- Vidéos(GIF, animations...)
- Autres contenus visuels sur les médias sociaux

Canva

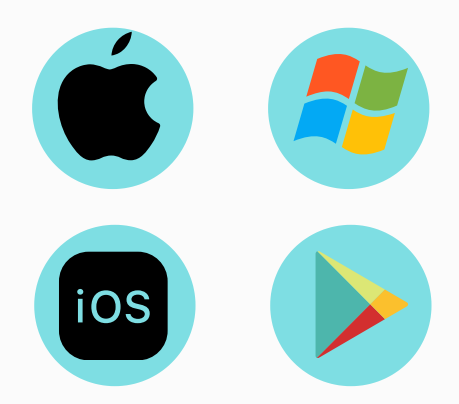

**Collaboratif** Oui

#### **Tarifs Prise en main**

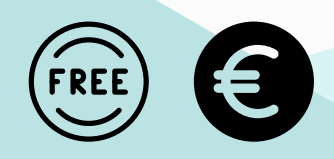

#### **Apprendre à utiliser Canva:**

[https://www.youtube.com/watch?v=jp221k1xs3o&ab](https://www.youtube.com/watch?v=jp221k1xs3o&ab_channel=Miledia-DevenirVA)

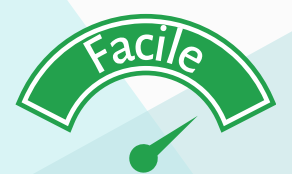

## Photoshop

Photoshop est un logiciel de retouche, de traitement et de dessin assisté par ordinateur. Édité par Adobe, il est principalement utilisé pour le traitement des photographies numérique.

### **Fonctionnalités Principales Disponible sur**

- Retouche photo
- Peinture digitale
- Composition
- Graphisme
- Animation

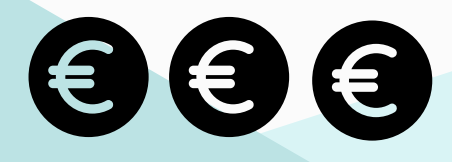

### **Apprendre à utiliser Photoshop:**

[https://www.youtube.com/watch?v=dcCKMm\\_gB8o&ab](https://www.youtube.com/watch?v=dcCKMm_gB8o&ab_channel=LaTechavecBertrand)

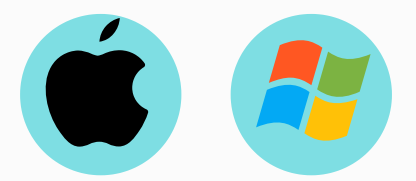

### **Collaboratif**

Non

#### **Tarifs Prise en main**

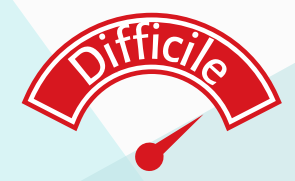

## Indesign

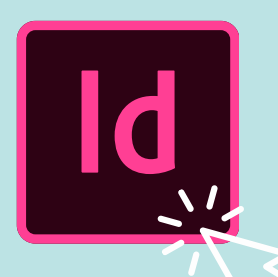

InDesign est l'application de mise en page de référence pour l'impression et le digital. Créez de superbes illustrations en utilisant les typographies des meilleures fonderies au monde et lesimages d'Adobe Stock

#### **Fonctionnalités Principales Disponible sur**

- Création d'affiches
- Création d'e-book
- Mise en page
- Brochures
- $\bullet$  CV
- Présentations

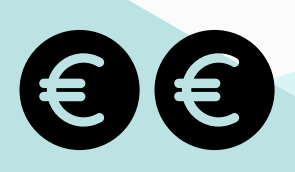

### **Apprendre à utiliserIndesign:**

[https://www.youtube.com/watch?v=PYQfdcdwWzc&ab](https://www.youtube.com/watch?v=PYQfdcdwWzc&ab_channel=LaTechavecBertrand)

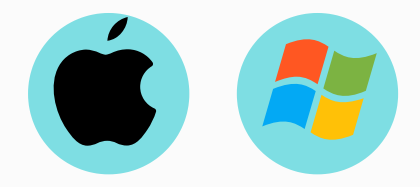

#### **Collaboratif**

Non

#### **Tarifs Prise en main**

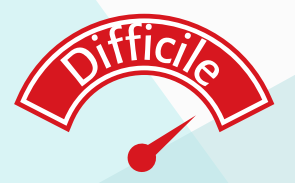

## Infogram

Infogram est un outil de visualisation intuitif qui encourage la création de contenu esthétique et adaptatif pour leweb.

#### **Fonctionnalités Principales Disponible sur**

- Création d'affiches
- Création de rapport / dossiers
- Graphiques
- Carte intéractive
- Animations

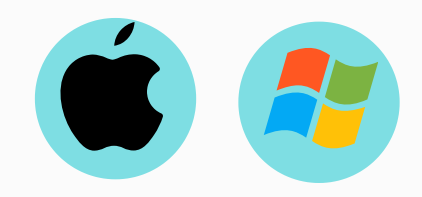

infogram

#### **Collaboratif**

Oui

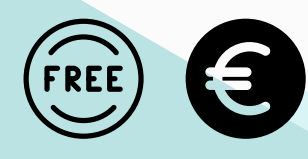

#### **Apprendre à utiliserInfogram :**

[https://www.youtube.com/watch?v=Wgg0My-rZnc&t=5s&ab](https://www.youtube.com/watch?v=Wgg0My-rZnc&t=5s&ab_channel=Infogram)

#### **Tarifs Prise en main**

# Moyen

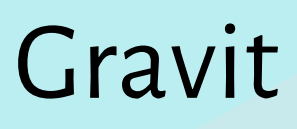

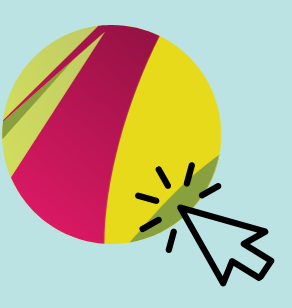

Gravit designer est un logiciel de création graphique vectorielle qui peut fonctionner sur toutes les plateformes

#### **Fonctionnalités Principales Disponible sur**

- Présentations
- Concepts
- Affiches
- Illustrations
- Webdesign
- Prototypes interactifs pour le web et mobile
- Animations et autres.

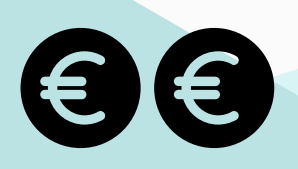

#### **Apprendre à utiliserGravit:**

<https://www.youtube.com/channel/UC6EFeMrAzXJ0MGydwYxDkgg>

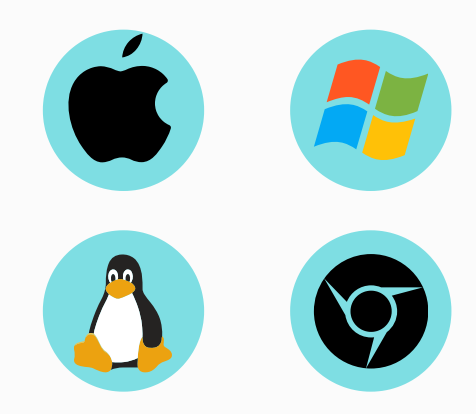

### **Collaboratif**

Non

#### **Tarifs Prise en main**

# Moyen

## Pixrl editor

Pixlr Editor est un éditeur de photos de navigateur pour toutes les retouches dont vous avez besoin. Il ne nécessite aucune installation et est entièrement gratuit.

#### **Fonctionnalités Principales Disponible sur**

Retouche photo

- Recadrer
- Redimensionner,
- Modifier les couleurs,
- Modifier la luminosité,
- Dessiner
- Collage
- $Ectc$

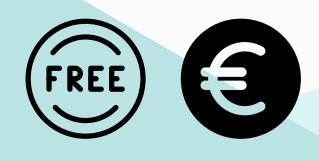

### **Apprendre à utiliser Pixrl editor:**

[https://www.youtube.com/watch?v=ucwbYKxzy5Y&ab](https://www.youtube.com/watch?v=ucwbYKxzy5Y&ab_channel=Trakyrio)

PIXLR

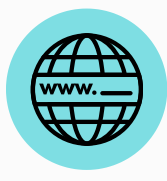

### **Collaboratif**

Non

#### **Tarifs Prise en main**

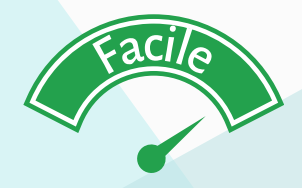

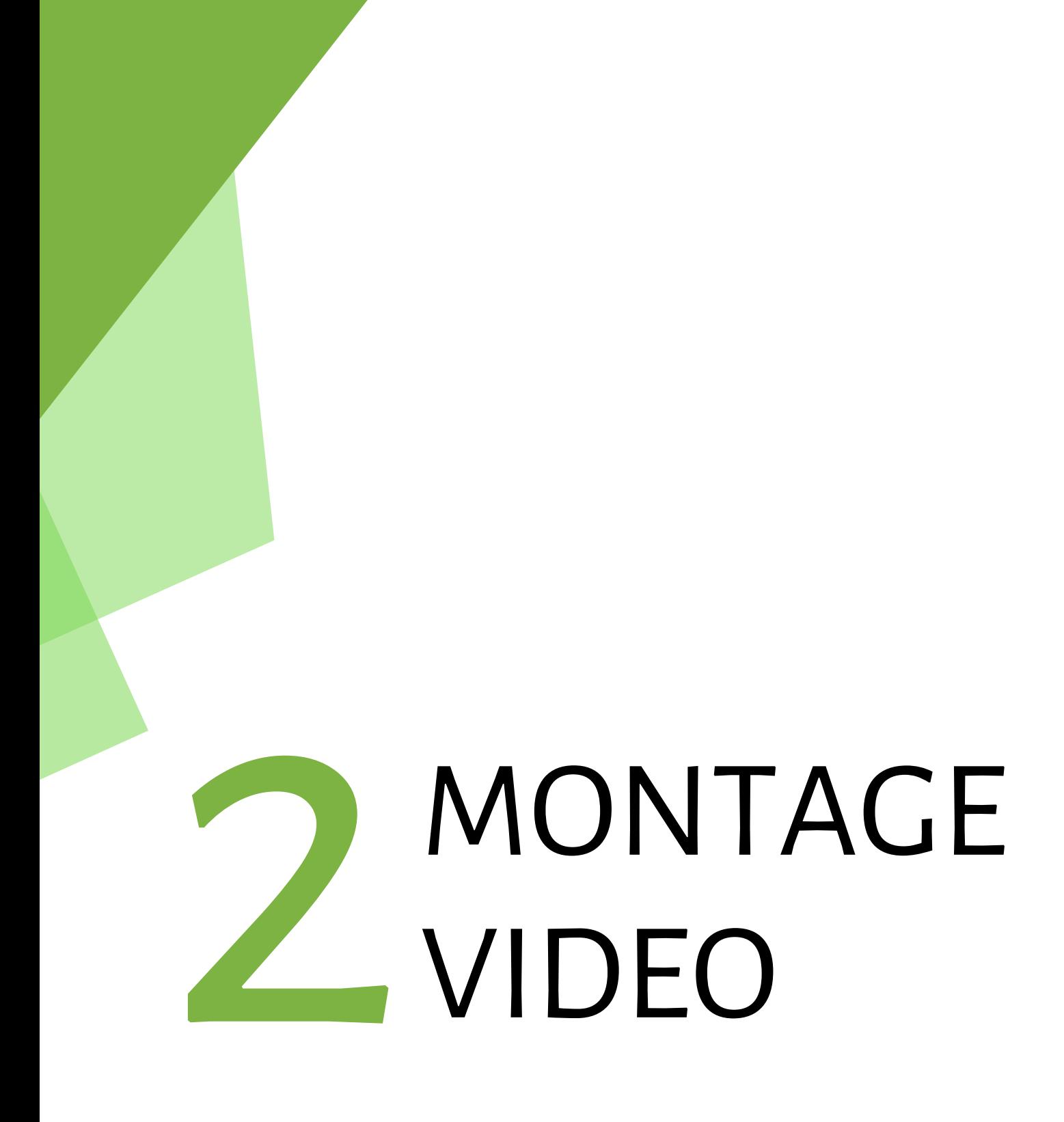

## Shotcut

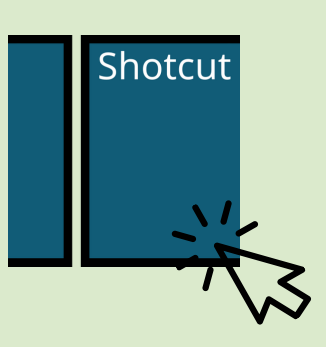

Shotcut est un logiciel libre de montage vidéo multiplateforme pour Windows, macOS, et GNU/Linux.

#### **Fonctionnalités Principales Disponible sur**

- Liste de lecture
- Historique
- Filtres audio et vidéo.
- Timeline
- Encodage
- Glisser-déposer
- Superposition de texte

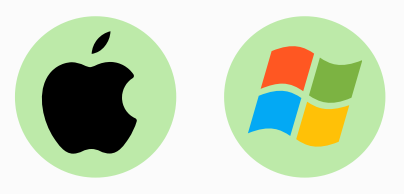

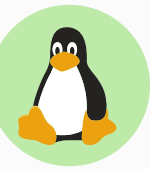

### **Collaboratif**

Non

#### **Tarifs Prise en main**

# Moyen

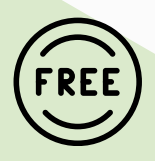

### **Apprendre à utiliser Shotcut:**

[https://www.youtube.com/watch?v=e4oKO\\_PzQEY&ab](https://www.youtube.com/watch?v=e4oKO_PzQEY&ab_channel=KultureChroniK)

## PlayPlay

PlayPlay est un outil de création vidéo qui vous permet de générer des contenus au rendu professionnel très facilement, en quelques minutes et sans compétences techniques.

### **Fonctionnalités Principales Disponible sur**

- Modèles
- Formats Carré, vertical, Paysage
- Superposition de texte
- Transitions

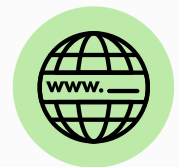

#### **Collaboratif**

Oui

#### **Tarifs Prise en main**

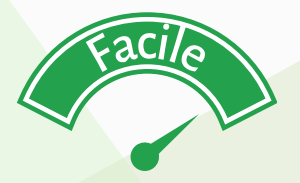

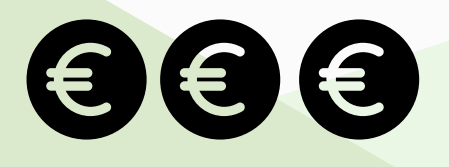

### **Apprendre à utiliser Shotcut:**

[https://www.youtube.com/watch?v=gmXdYtFIMGg&ab](https://www.youtube.com/watch?v=gmXdYtFIMGg&ab_channel=ToussurleWeb)

## Adobe Premiere Pro

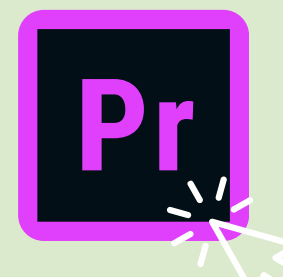

Le numéro un des logiciels de montage non linéaire pour les réalisateurs, les chaînes de télévision, les journalistes, les étudiants et les vidéastes

### **Fonctionnalités Principales Disponible sur**

- Gestion de contenu HD
- Espace de travail personnalisé en fonction des besoins
- Templates
- Outils intuitifs
- Montages audio

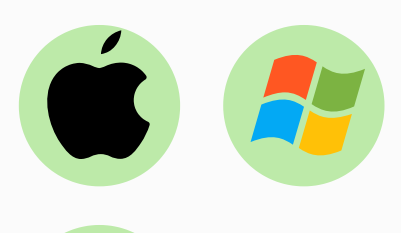

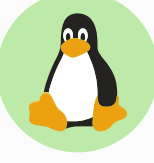

### **Collaboratif**

Non

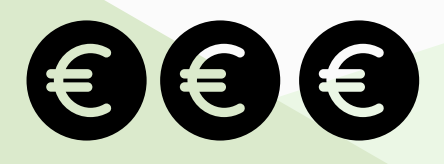

### **Apprendre à utiliser Premiere Pro :**

[https://www.youtube.com/watch?v=By\\_Cm4acobo&ab](https://www.youtube.com/watch?v=gmXdYtFIMGg&ab_channel=ToussurleWeb)

### **Tarifs Prise en main**

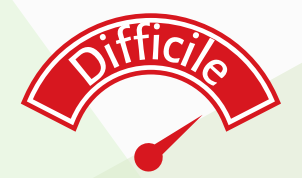

## SonyVegasPro

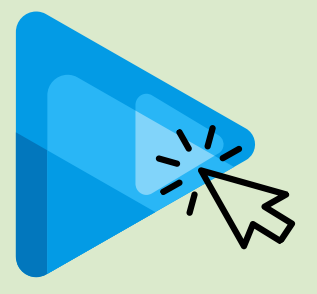

Sony Vegas Pro est un logiciel de montage vidéo non linéaire. Il se compose de multipistes illimitées pour l'édition audio et vidéo.

#### **Fonctionnalités Principales Disponible sur**

- Multipistes illimitées
- Edition audio
- Edition vidéo
- Filtres
- Effets spéciaux

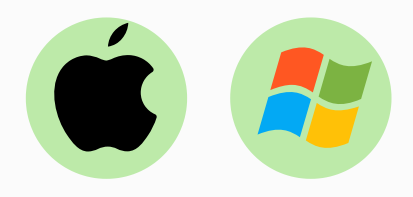

### **Collaboratif**

Non

#### **Tarifs**

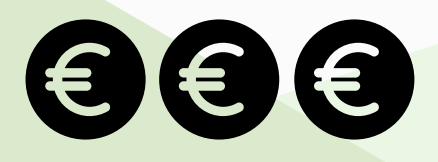

### **Apprendre à utiliser SonyVegas Pro :**

[https://www.youtube.com/watch?v=9rdrTNJNugw&ab](https://www.youtube.com/watch?v=9rdrTNJNugw&ab_channel=ThonyVid%C3%A9os)

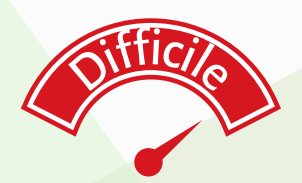

## Filmora 9

Filmora est un logiciel de réalisation et d'édition vidéo simple et moderne, qui vous permet de réussir le montage vidéo, que voussoyez un débutant ou un professionnel.

### **Fonctionnalités Principales Disponible sur**

- Composants graphiques
- Titres et Textes
- Musicothèque
- Filtres
- Superposition
- Transitions

#### **Tarifs**

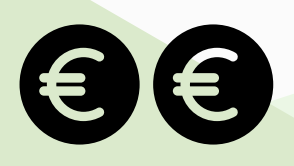

### **Apprendre à utiliser Filmora :**

[https://www.youtube.com/watch?v=DYtmGe9W-\\_A&ab](https://www.youtube.com/watch?v=DYtmGe9W-_A&ab_channel=VAHEMFilm)

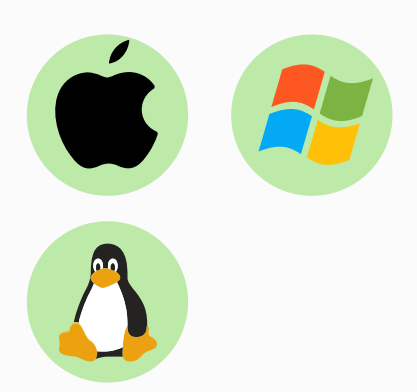

### **Collaboratif**

Non

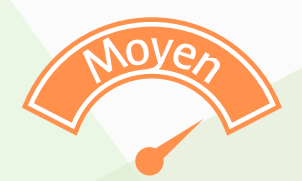

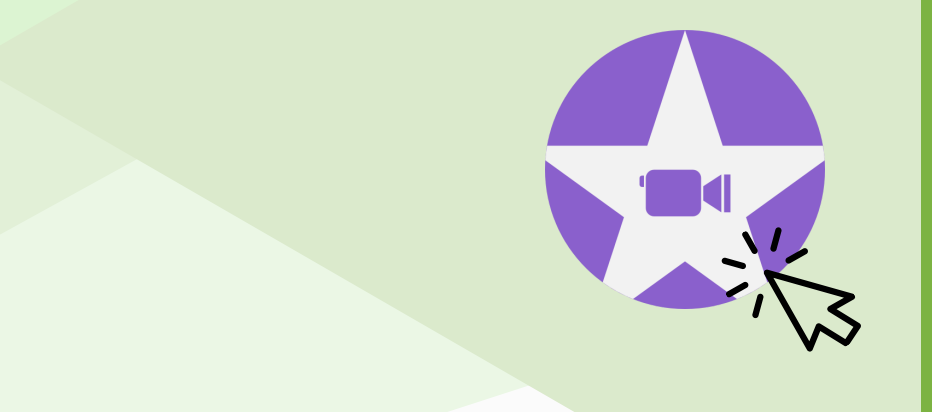

IMovie est un logiciel de montage vidéo. Il est principalement destiné aux particuliers.

#### **Fonctionnalités Principales Disponible sur**

- Organiser des vidéos
- Monter des vidéos

Imovie

- Modifier des vidéos
- Partager des vidéos

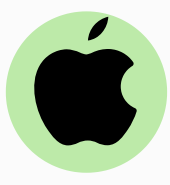

#### **Collaboratif**

Non

#### **Prise en main**

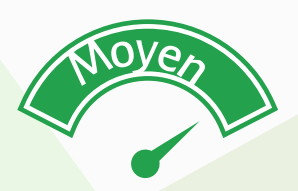

#### **Tarifs**

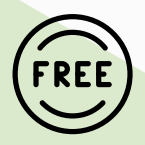

### **Apprendre à utiliser imovie :**

[https://www.youtube.com/watch?v=CVj-uNCuVYc&ab](https://www.youtube.com/watch?v=CVj-uNCuVYc&ab_channel=BenoitLeuthner)

## Final Cut pro

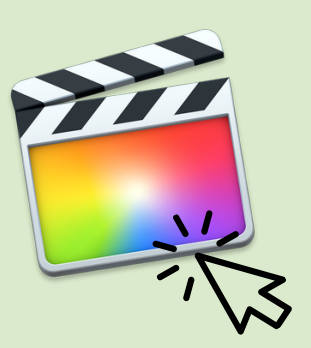

Final Cut Pro est un logiciel de montage virtuel non linéaire édité par Apple.

#### **Fonctionnalités Principales Disponible sur**

- Edition audio
- Edition vidéo
- Timeline
- Filtres
- Fffets

#### **Tarifs**

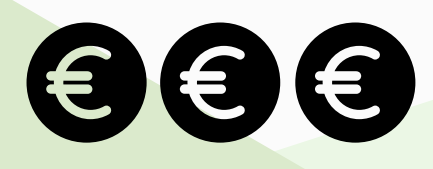

### **Apprendre à utiliser Final Cut Pro :**

[https://www.youtube.com/watch?v=AaXCKhJd1FQ&ab](https://www.youtube.com/watch?v=AaXCKhJd1FQ&ab_channel=Gregsway)

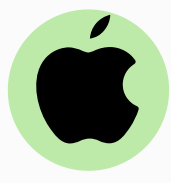

#### **Collaboratif**

Non

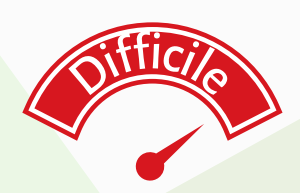

## Powtoon

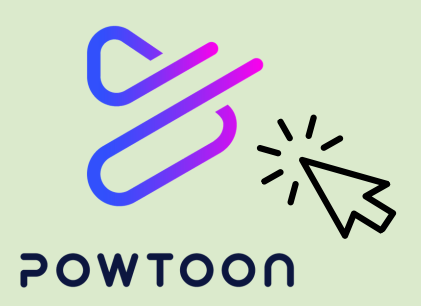

Pow Toon est un service en ligne qui permet de créer ses propres vidéos animées.

#### **Fonctionnalités Principales Disponible sur**

- Bibliothèque d'images
- Animations(personnages..)
- Contenu géométrique
- Textes / Titres
- Modèles
- Présentations

#### **Tarifs**

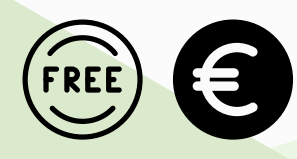

### **Apprendre à utiliser Powtoon :**

[https://www.youtube.com/watch?v=muS2qzM96gQ&ab](https://www.youtube.com/watch?v=muS2qzM96gQ&ab_channel=UniversityRH-FormationsDigitales)

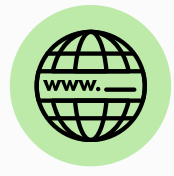

#### **Collaboratif**

Non

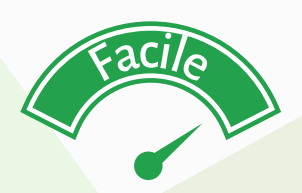

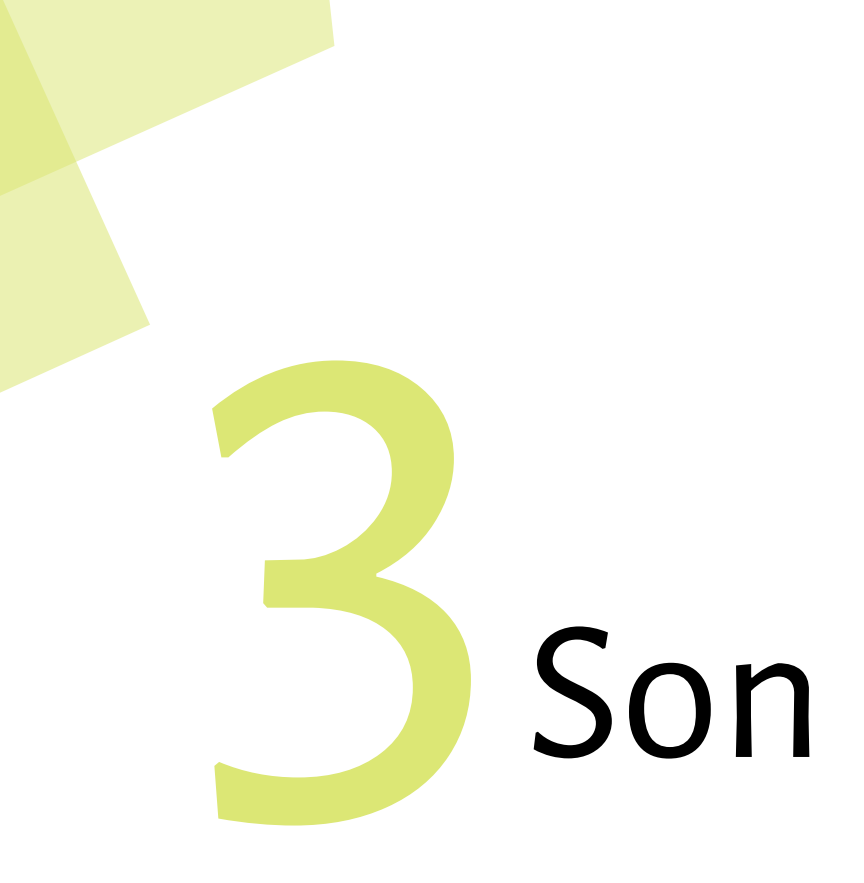

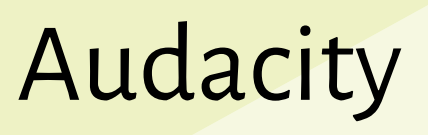

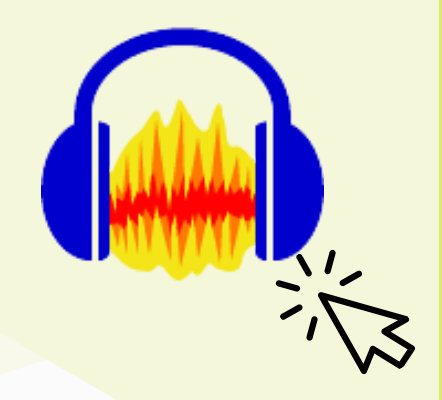

Audacity est un logiciel d'édition audio ainsi que d'enregistrement de sons numériques.

#### **Fonctionnalités Principales Disponible sur**

- Enregistrement
- Réduction du bruit de fond
- Couper, scinder, déplacer
- Mixage
- Compression
- Masterisation

#### **Tarifs**

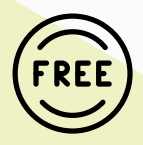

### **Apprendre à utiliserAudacity :**

https://www.youtube.com/watch?v=eEAIxLGY69Q

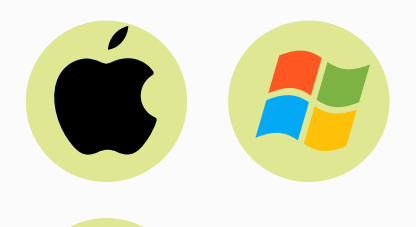

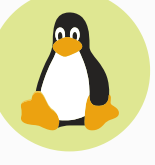

**Collaboratif**

Non

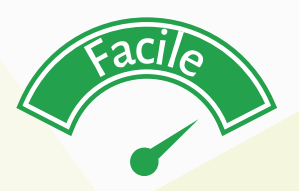

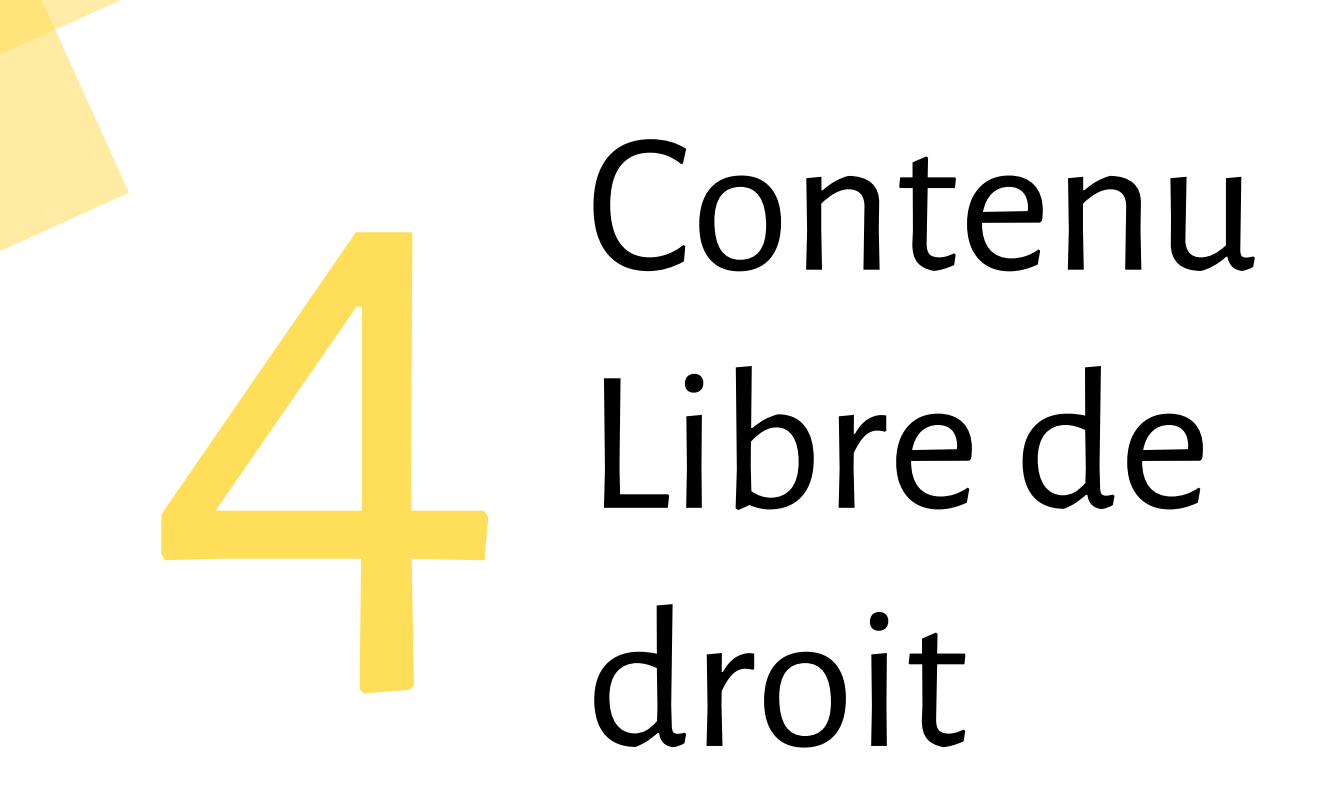

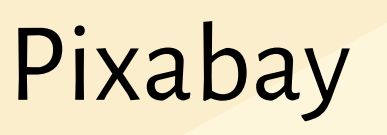

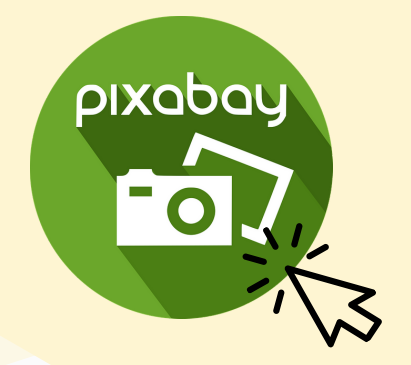

Pixabay est un site internet de partage d'images libres de droits.

#### **Fonctionnalités Principales Disponible sur**

- Photos
- Illustrations
- Images vectorielles
- Clips vidéos

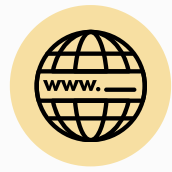

#### **Collaboratif**

Non

#### **Prise en main**

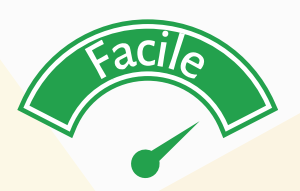

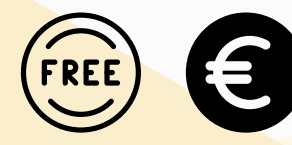

## AllTheFreeStock

AllTheFreeStock est un site rassemblant de nombreux sites de partage de contenus libres de droits.

### **Fonctionnalités Principales Disponible sur**

- Photos
- Illustrations
- Images vectorielles
- Clips vidéos
- Audios

#### **Tarifs**

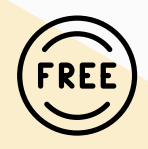

K AllTheFreeStock

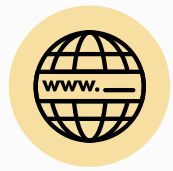

#### **Collaboratif**

Non

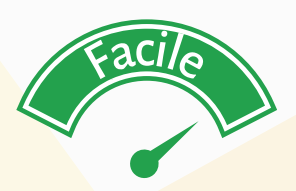

## Bibliothèque Audio YouTube

La bibliothèque audio est une modalité de la plateforme YouTube partageant des audios libres de droits.

#### **Fonctionnalités Principales Disponible sur**

- Musique de production
- Effets sonores

**You Tube** 

**AUDIO** 

LIBRAI

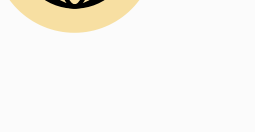

**Collaboratif**

Non

**Prise en main**

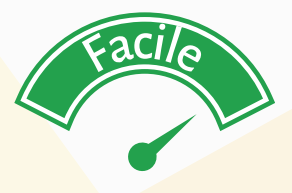

#### **Retrouvez la bibliothèque audio dans votre YouTube Studio sur votre compte YouTube**

https://studio.youtube.com/

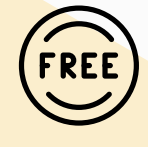

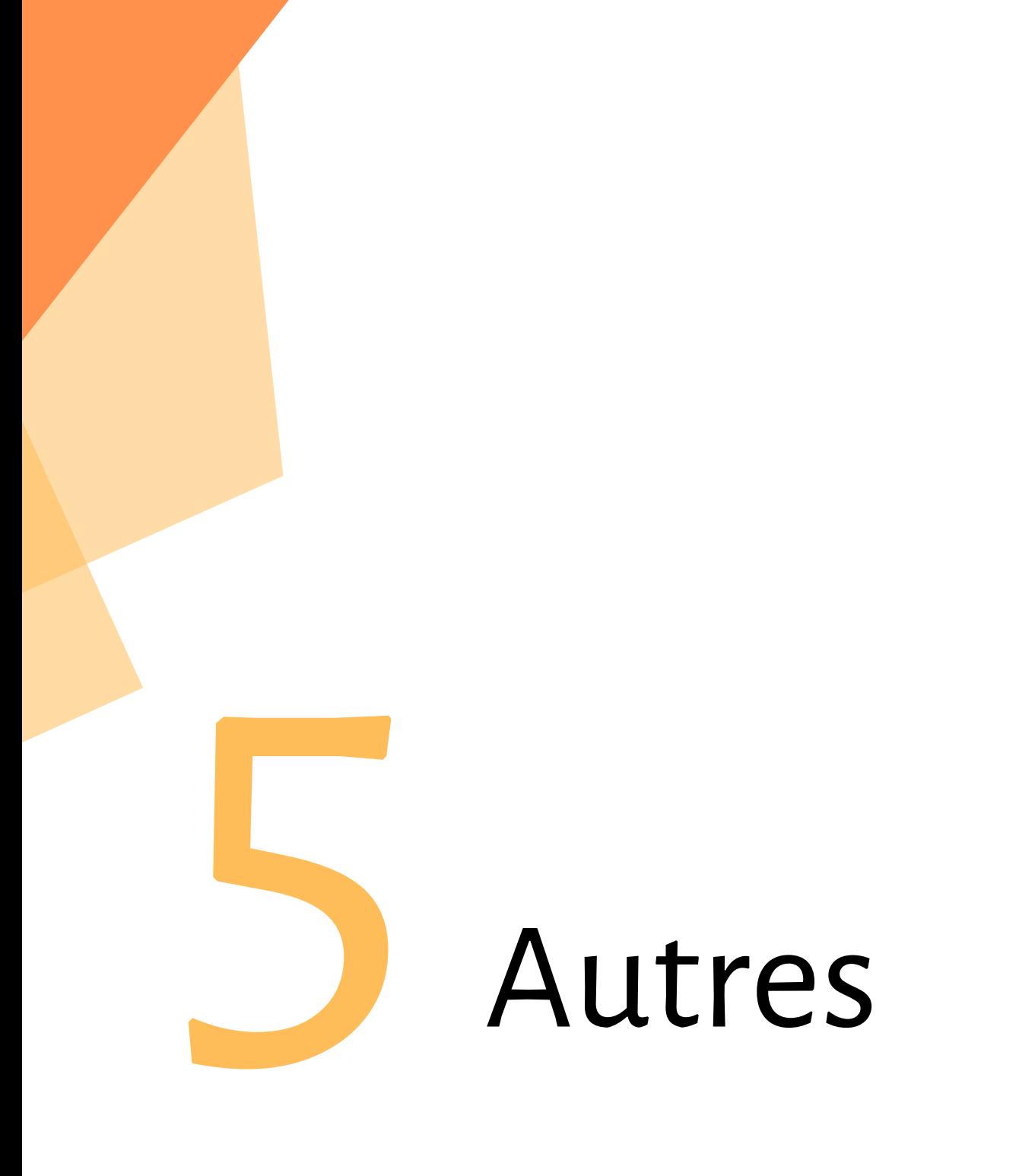

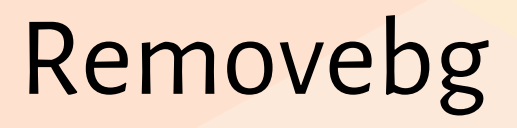

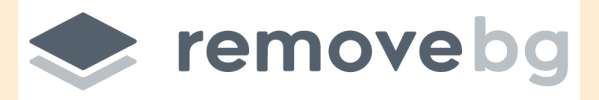

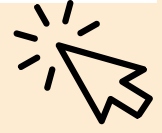

Remove Background est un site internet permettant d'enlever l'arrière-plan de vos images et photos.

#### **Fonctionnalités Principales Disponible sur**

- Effacer l'arrière-plan
- Changer l'arrière plan

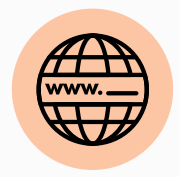

**Collaboratif**

Non

**Prise en main**

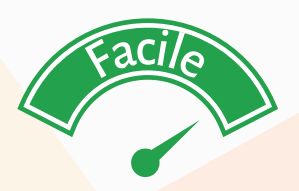

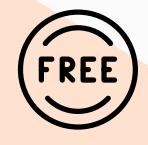

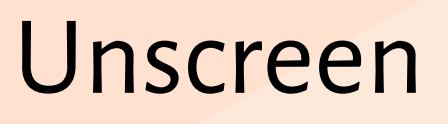

## **LE** unscreen

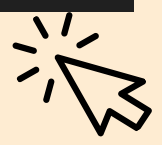

Unscreen est un site internet permettant d'enlever l'arrièreplan de vos vidéos.

#### **Fonctionnalités Principales Disponible sur**

- Effacer l'arrière-plan
- 5 secondes maximum pour une version gratuite

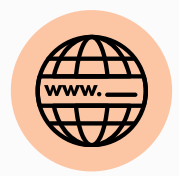

#### **Collaboratif**

Non

#### **Prise en main**

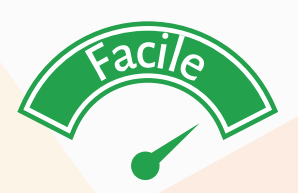

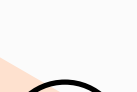

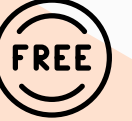

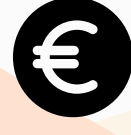

## Adobe Color

Adobe Color est un nuancier de couleurs en ligne.

#### **Fonctionnalités Principales Disponible sur**

- Créer une palette de couleurs
- Extraire une palette de couleurs depuis une image
- Extraire un dégradé de couleurs depuis une image
- Explorer les tendances actuelles
- Extension intégrée à Photoshop

### **Collaboratif**

Non

#### **Prise en main**

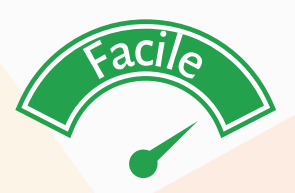

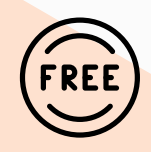

## I Love Pdf

I Love Pdf est un service en ligne pour traiter des fichiers pdf gratuitement.

#### **Fonctionnalités Principales Disponible sur**

- Fusionner, diviser des PDF
- Compresser un PDF
- Passer de PDF à Word, Excel, Powerpoint
- Modifier, pivoter un PDF
- Insérer des numéros de pages
- Etc.

#### **Tarifs**

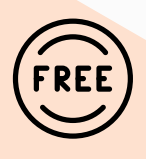

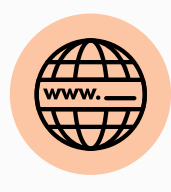

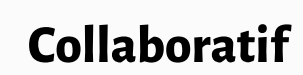

Non

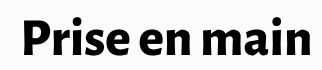

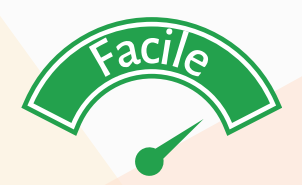

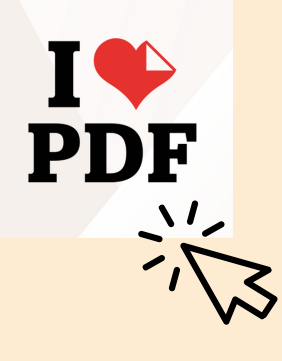

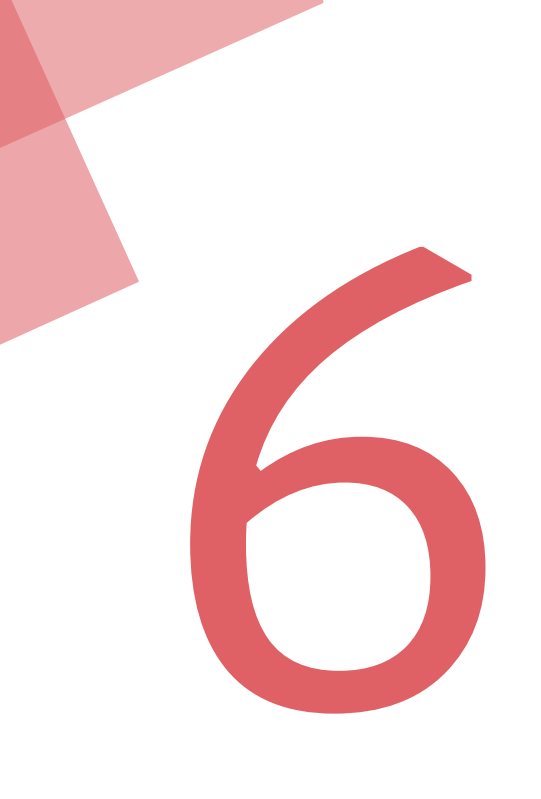

# Réseaux sociaux

## Mojo

Mojo est une application mobile destinée à créer des stories dynamiques et avec un look professionnel.

#### **Fonctionnalités Principales Disponible sur**

- Création de stories animées
- Templates
- Musiques
- Stickers
- Effets de texte

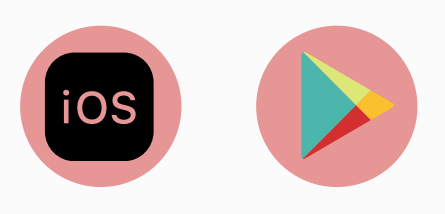

000

#### **Collaboratif**

Non

#### **Prise en main**

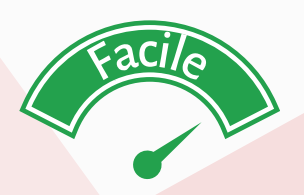

**Tarifs**

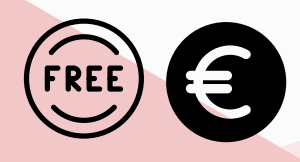

### **Apprendre à utiliser Mojo :**

https://www.youtube.com/watch?v=ar5hNh0EmXc

## Adobe Spark

Adobe Spark est une plateforme de design graphique en ligne et sur mobile pour les réseaux sociaux et sites internet.

#### **Fonctionnalités Principales Disponible sur**

- Templates
- Visuels
- Vidéos
- Animations
- Filtres
- $\bullet$  Etc.

#### **Tarifs**

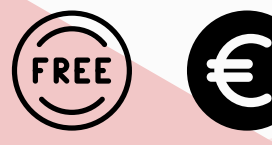

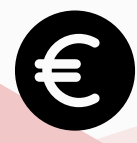

### **Apprendre à utiliserAdobe Spark :**

https://www.youtube.com/watch?v=3UJLu5dg5Ew

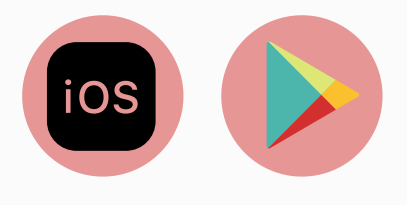

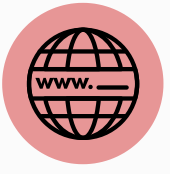

### **Collaboratif**

Oui (version payante)

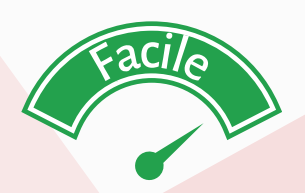

## HootSuite

**Hootsuite** 

Hootsuite est une plateforme communautaire construite pour l'interaction et la plannification sur lesréseaux sociaux.

#### **Fonctionnalités Principales Disponible sur**

- Création de contenus
- Programmation de publications
- Suivi de votre activité (flux, interactions)
- Bibliothèque de contenus
- Equipes
- Tâches

#### **Tarifs**

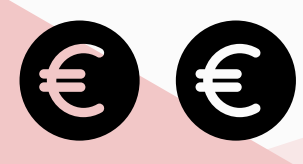

### **Apprendre à utiliser Hootsuite :**

https://www.youtube.com/watch?v=WkooXZ8GTNQ

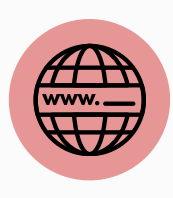

### **Collaboratif**

Oui

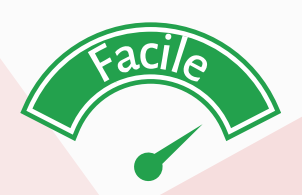